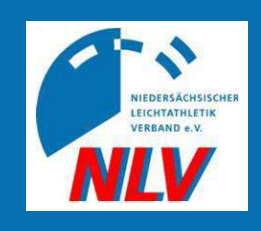

- Für Kampfrichter
	- Pflege der eigenen Kontaktdaten
	- Granulare Einstellungsmöglichkeiten für die Freigabe der Daten
	- Suche nach Wettkämpfen
	- Verwaltung der eigenen Einsätze
- Für Einsatzplaner / Veranstalter
	- Erstellung von Einsatzplänen
	- Vorlagen verfügbar
	- Suche nach Kampfrichter\*innen mit Hilfe diverser Filter
	- Einladung der Kampfrichter\*innen  $\overline{\phantom{0}}$ per Knopfdruck

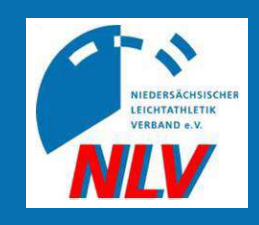

#### Login und Registrierung

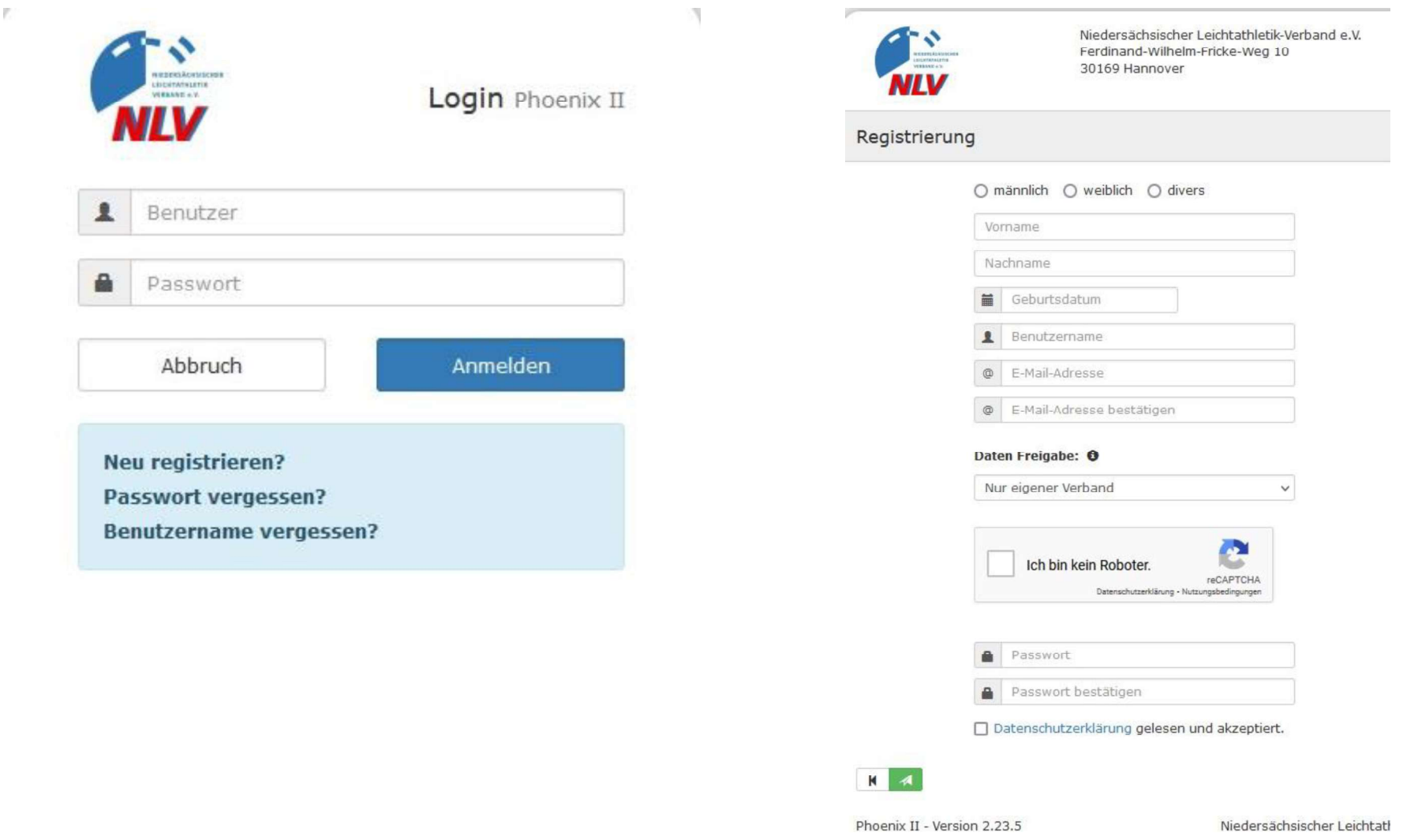

![](_page_2_Picture_0.jpeg)

#### Eigene Daten verwalten

![](_page_2_Picture_25.jpeg)

![](_page_3_Picture_0.jpeg)

### Eigene Daten verwalten, freigeben, sowie Zustimmung zu den Datenschutzerklärungen geben

![](_page_3_Picture_33.jpeg)

#### Datenschutzerklärung gelesen und akzeptiert.

√ Erweiterte Datenschutzerklärung für Einsatzplanung gelesen und akzeptiert.

![](_page_4_Picture_0.jpeg)

#### Nach Wettkämpfen suchen und Interesse bekunden (Wunschveranstaltung)

![](_page_4_Picture_24.jpeg)

![](_page_5_Picture_0.jpeg)

#### Eigene Einsätze verwalten

![](_page_5_Picture_25.jpeg)

![](_page_6_Picture_0.jpeg)

### Einsatzplanerstellung

![](_page_6_Picture_25.jpeg)

![](_page_6_Picture_5.jpeg)

![](_page_7_Picture_0.jpeg)

#### Suche nach Kampfrichtern mit Hilfe diverser Filter

#### Obmann: Obfrau besetzen

![](_page_7_Picture_32.jpeg)

Schließen